#### **qgis trunk: no more "add group, expand all..." context menu in the table of contents**

*2010-09-19 01:54 AM - Giovanni Manghi*

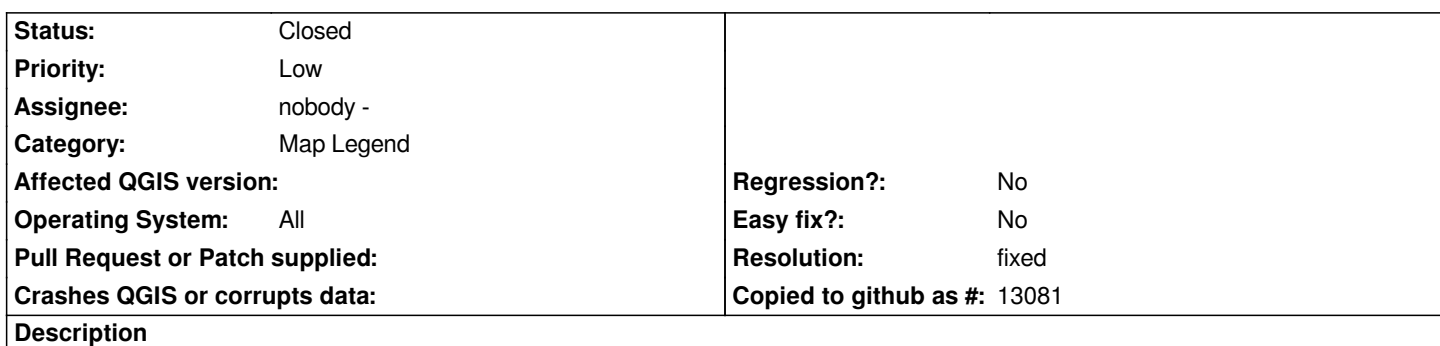

*tested under both linux and windows. It happens only if at least one layer has been added to the project. If no layers are in the TOC, it works.*

# **Associated revisions**

**Revision 8827efcb - 2010-09-20 08:59 PM - Jürgen Fischer**

*fix #3021*

*git-svn-id: http://svn.osgeo.org/qgis/trunk/qgis@14266 c8812cc2-4d05-0410-92ff-de0c093fc19c*

# **Revision c07fd4a1 - 2010-09-20 08:59 PM - Jürgen Fischer**

*fix #3021*

*git-svn-id: http://svn.osgeo.org/qgis/trunk@14266 c8812cc2-4d05-0410-92ff-de0c093fc19c*

# **History**

# **#1 - 2010[-09-20 01:25 AM - Giovanni Manghi](http://svn.osgeo.org/qgis/trunk@14266)**

*I don't see also a "add group" shortcut.*

#### **#2 - 2010-09-20 11:59 AM - Jürgen Fischer**

*- Resolution set to fixed*

*- Status changed from Open to Closed*

*fxied in commit:c07fd4a1 (SVN r14267).*